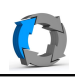

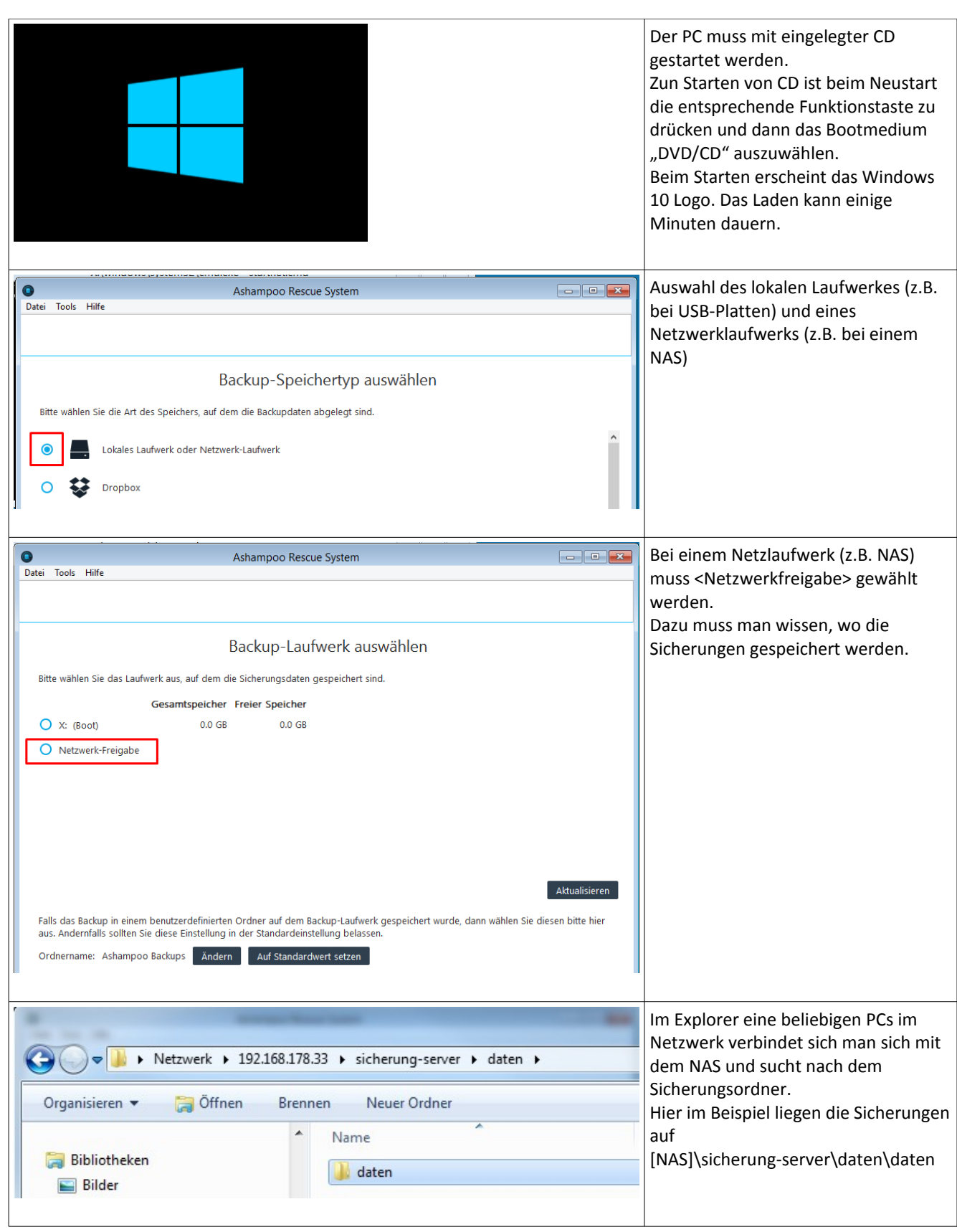

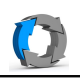

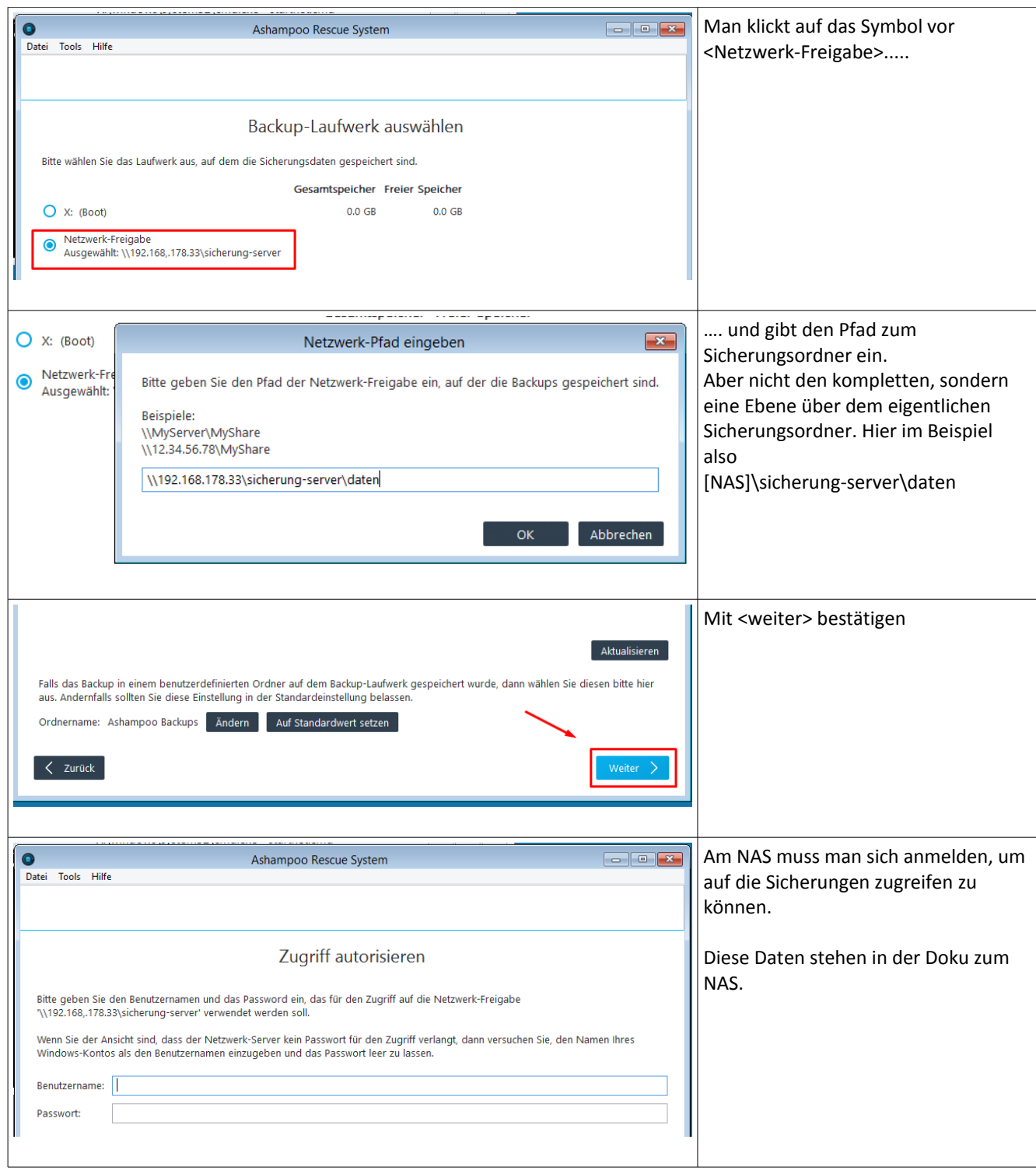

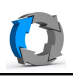

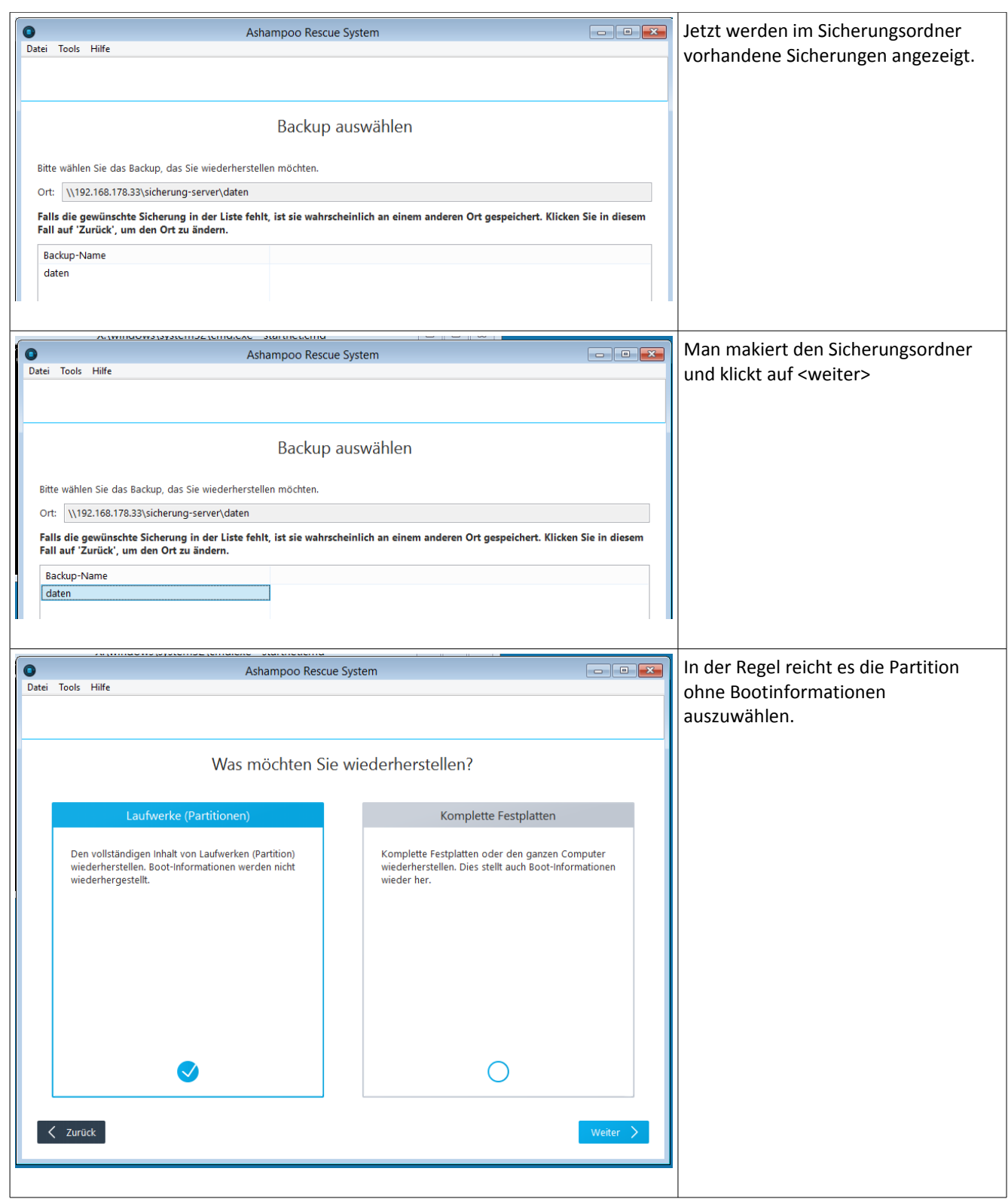

\\192.168.178.33\iso\ashampoo\rescuedisk\recover-CD-Windows.odt<br>Erstelldatum 22.08.2019 15:48:41 / geändert 22.08.2019 06:26:52 nachm.

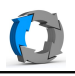

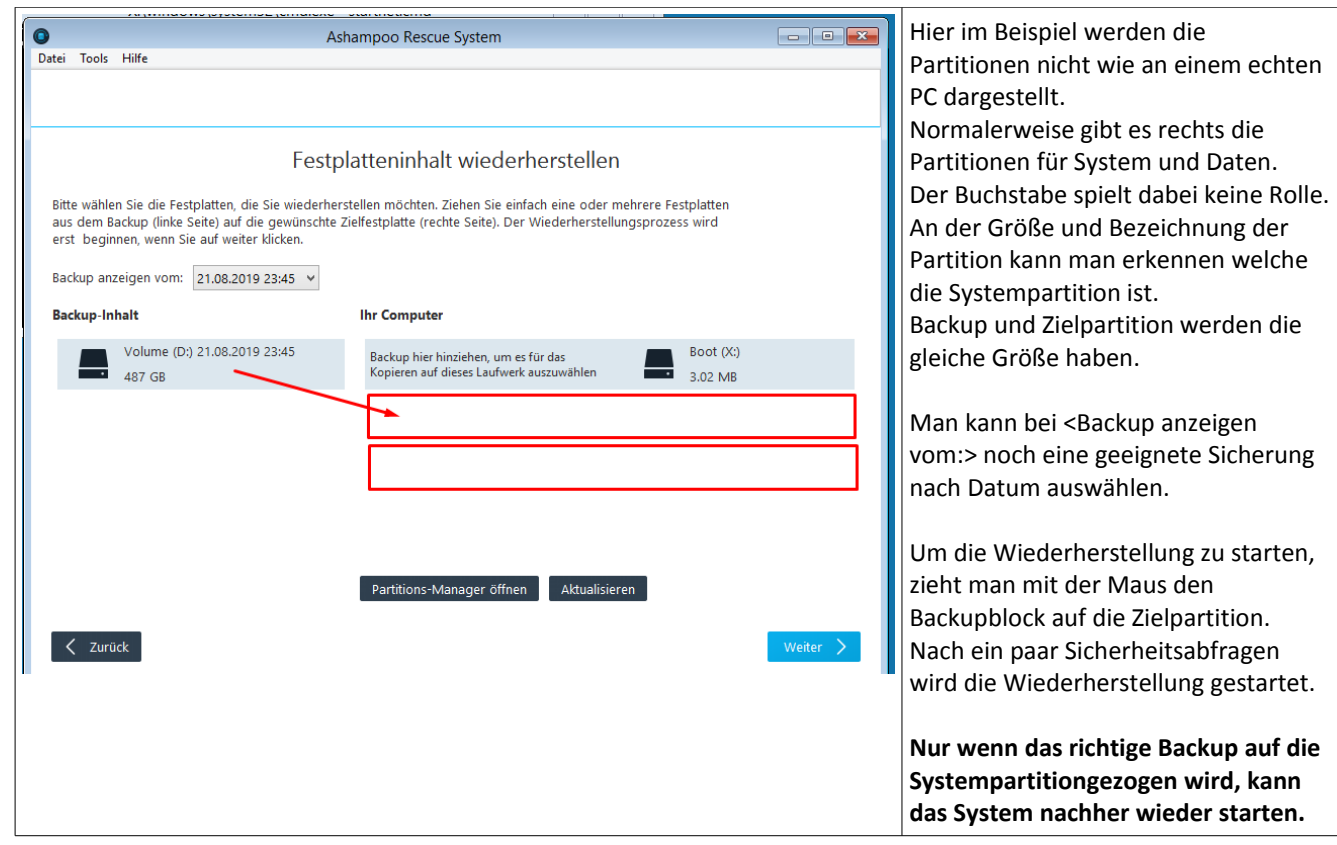